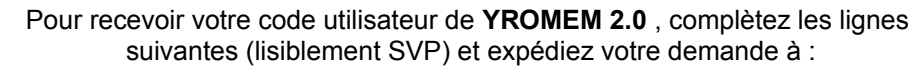

## **BRUNO LE BOURHIS 2, impasse des Fleurs 56400 BREC'H blb56@club-internet.fr**

en y joignant un chèque bancaire de 30 Francs Français ou 4,5 Euros.

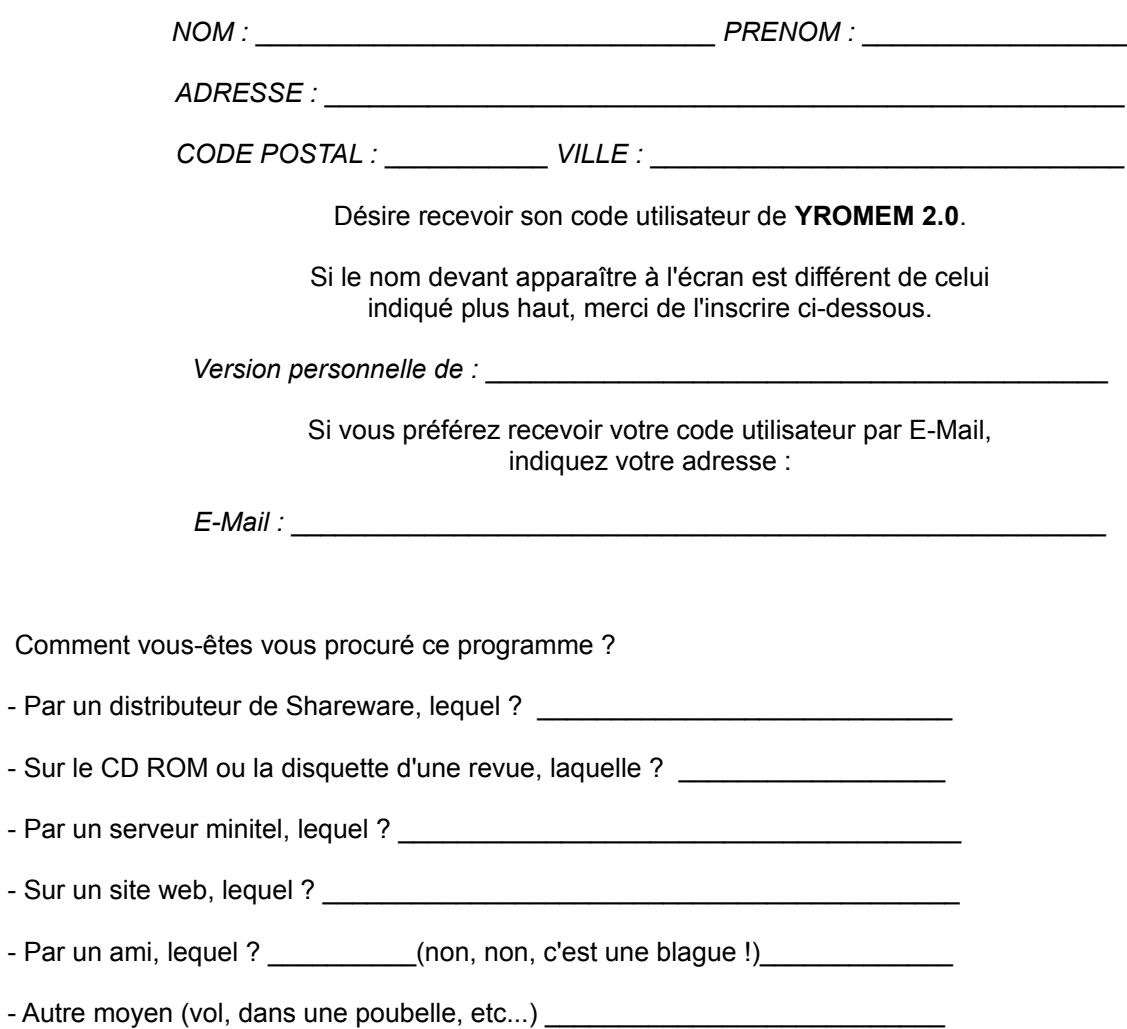

*Merci !*